## **TM Series Printer Mac Driver Uninstaller**

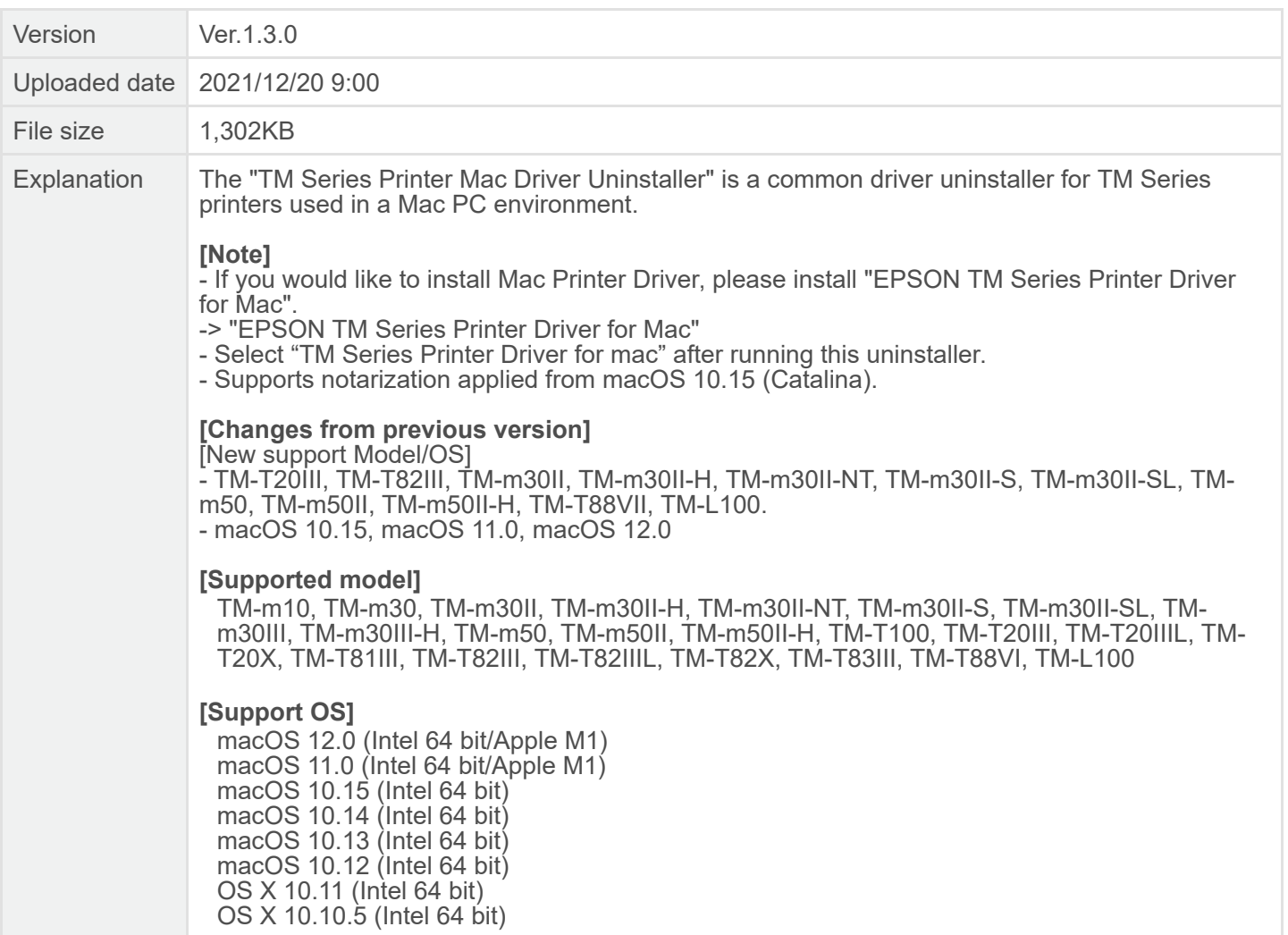